## j-platform Proje Kartı

Portalde yer alan proje ağacında, projelerin hangi kısa kod ve hangi renkte yer alacağı, j-Platform proje tanım kartı Genel sekmesindeki İkon Kısa Kodu ve İkon Renk Kodu alanlarından belirlenir.

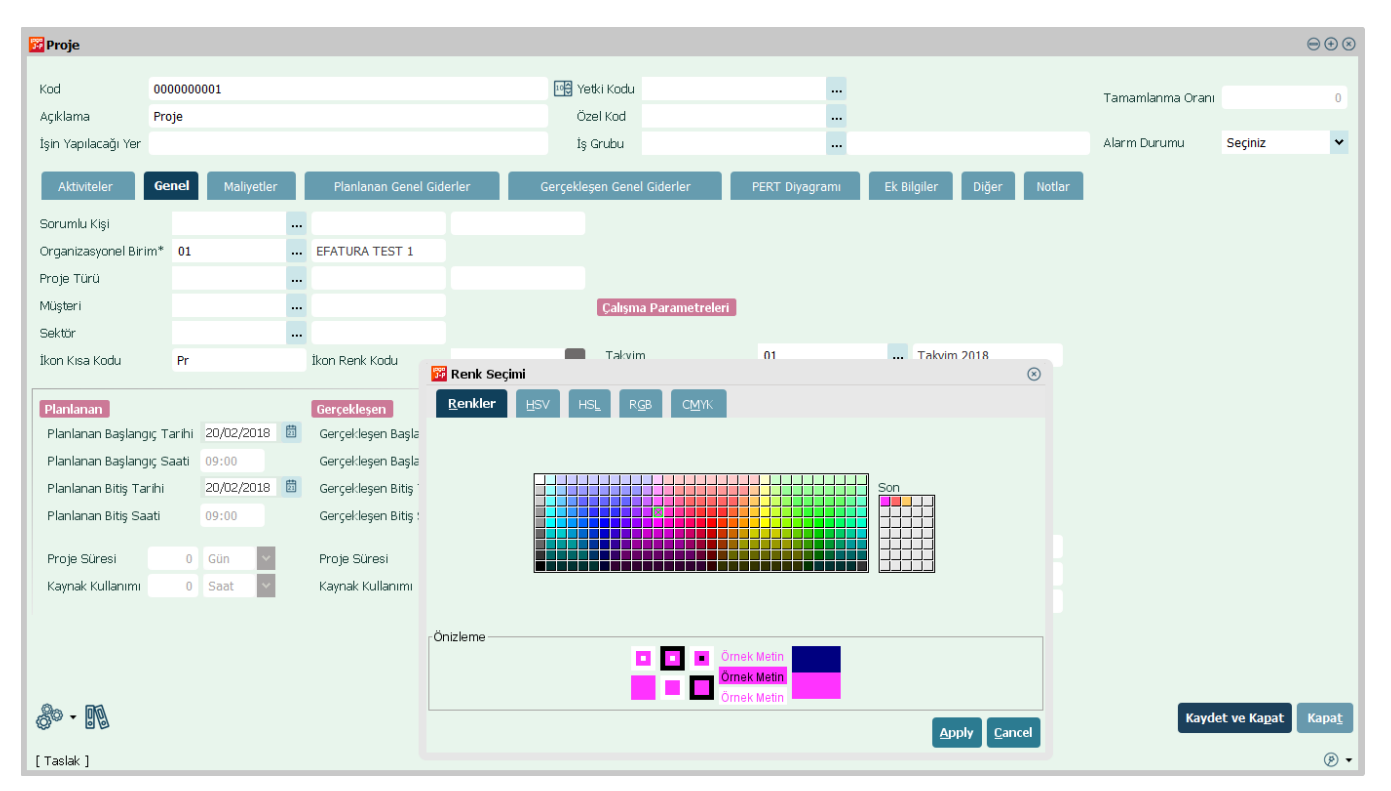

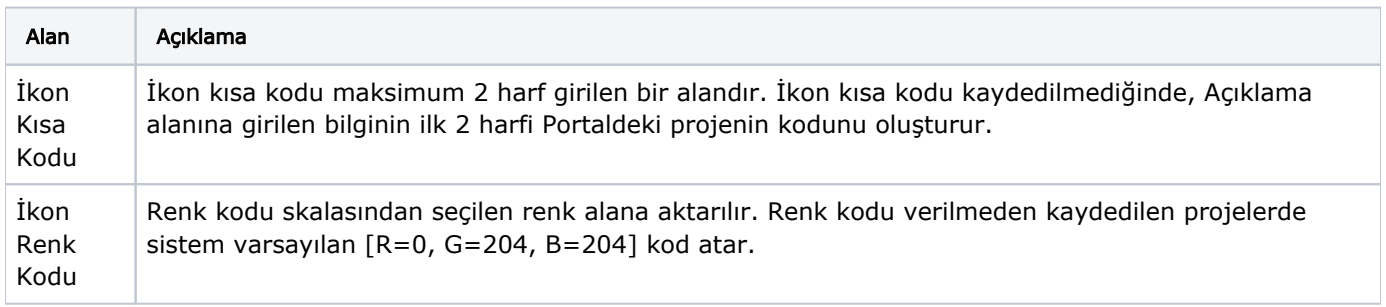

Örneğin; Proje Kodu YP-001, İkon Kısa Kodu YP ve İkon Renk Kodu seçimi Pembe yapıldığında, Portal ağacındaki görünüm aşağıdaki gibi olacaktır:

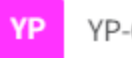

YP-001